```
In[1]:= n = 3;
      roznica[a_, b_] := Length[Select[Range[Length[a]], Not[a[[#]] == b[[#]]] &]]
In[3]:= wierzcholki = Permutations[Range[n]]
      krawedzie =
        Select[Subsets[Permutations[Range[n]], \{2\}], \text{roznica}[\#[[1]], \#[[2]]] == 2 &]
Out[3]= {{1, 2, 3}, {1, 3, 2}, {2, 1, 3}, {2, 3, 1}, {3, 1, 2}, {3, 2, 1}}
Out[4]= \{ \{ \{1, 2, 3\}, \{1, 3, 2\} \}, \{ \{1, 2, 3\}, \{2, 1, 3\} \}, \{ \{1, 2, 3\}, \{3, 2, 1\} \},{{1, 3, 2}, {2, 3, 1}}, {{1, 3, 2}, {3, 1, 2}}, {{2, 1, 3}, {2, 3, 1}},
        \{ \{2, 1, 3\}, \{3, 1, 2\} \}, \{ \{2, 3, 1\}, \{3, 2, 1\} \}, \{ \{3, 1, 2\}, \{3, 2, 1\} \}\ln[5] = momentpoly[x_, y_] := (gg[u_] := If[u == 1, x + y, If[u == 2, y, 0]];
         f[a_] := Table[gg[u], {u, a}];
         odcinek[a_] := Graphics3D[{Thick, Line[{f[a[[1]]], f[a[[2]]]}]}];
         podpis[pt_] := Graphics3D[Text[Style[pt, Medium, Black], 1.1 f[ pt]]];
         Show[
           Union[Table[odcinek[a], {a, krawedzie}], Table[podpis[pt], {pt, wierzcholki}]]])
      Do[Print["Polaryzacja", {k, 6 - k}];
        Print[momentpoly[k, 6 - k]];
        Print[" "], {k, 0, 6}]
      Polaryzacja{0, 6}
                                                                    {2, 2, 3}\{2, 3, 2\}\begin{picture}(120,140) \put(0,0){\line(1,0){15}} \put(15,0){\line(1,0){15}} \put(15,0){\line(1,0){15}} \put(15,0){\line(1,0){15}} \put(15,0){\line(1,0){15}} \put(15,0){\line(1,0){15}} \put(15,0){\line(1,0){15}} \put(15,0){\line(1,0){15}} \put(15,0){\line(1,0){15}} \put(15,0){\line(1,0){15}} \put(15,0){\line(1,0){15}} \put(15,0){\line
```
Polaryzacja{1, 5}

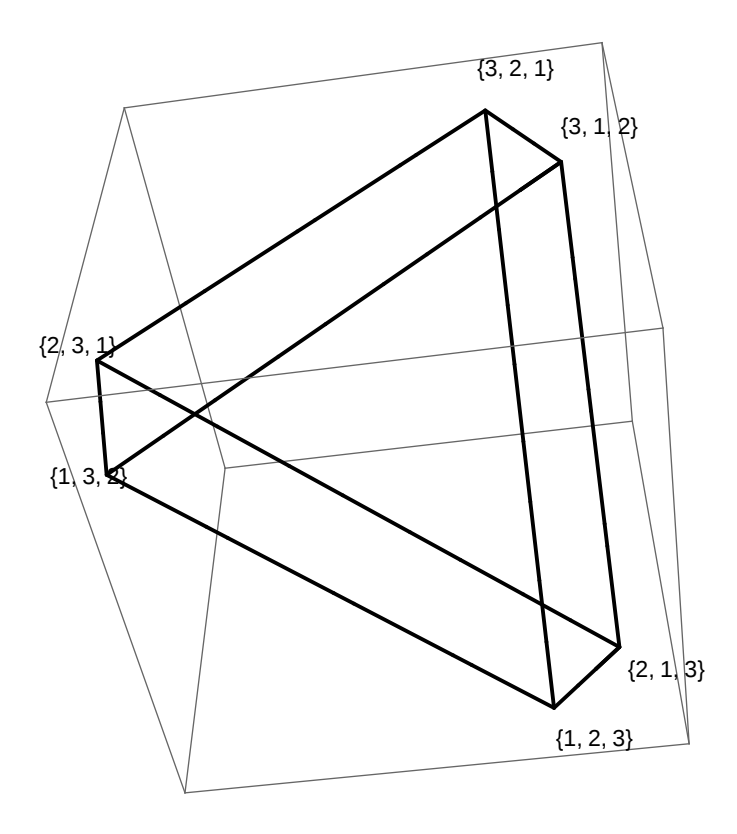

Polaryzacja{2, 4}

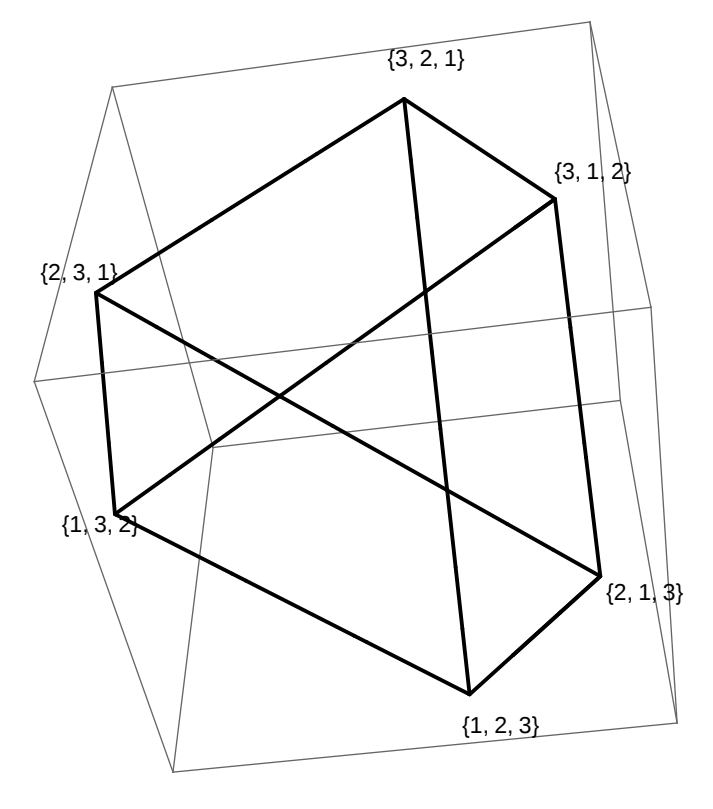

Polaryzacja{3, 3}

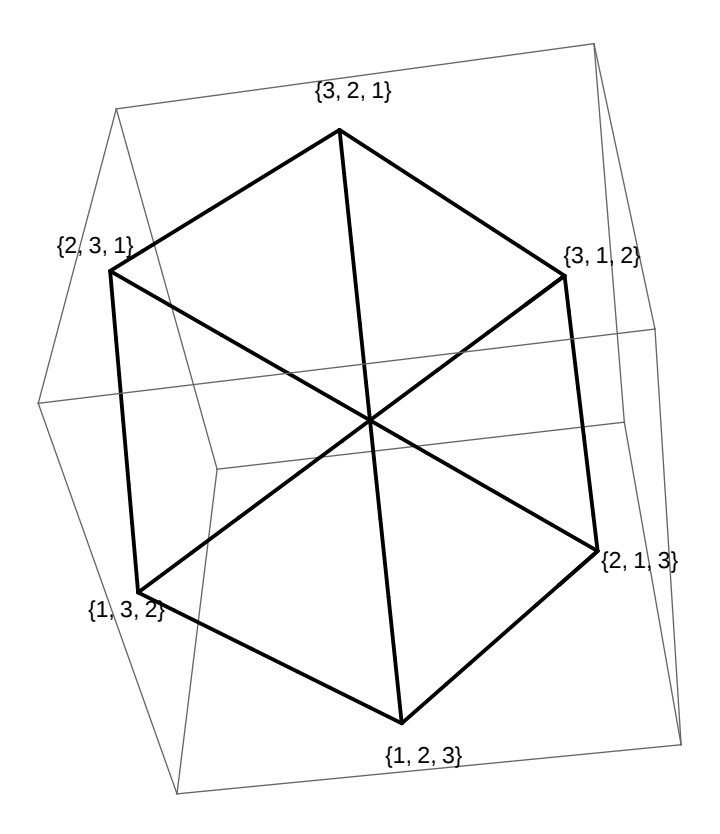

Polaryzacja{4, 2}

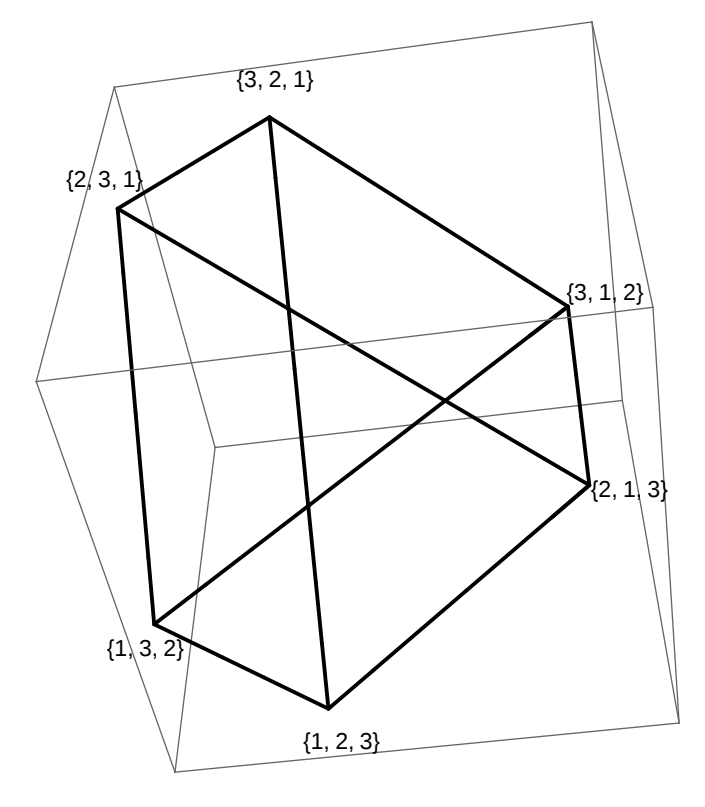

Polaryzacja{5, 1}

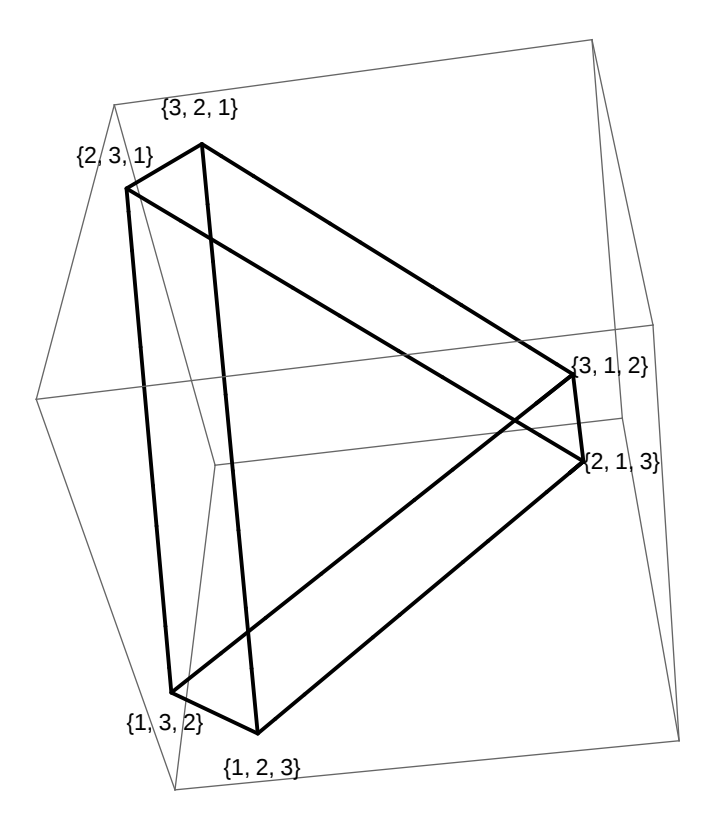

```
Polaryzacja\{6, 0\}
```
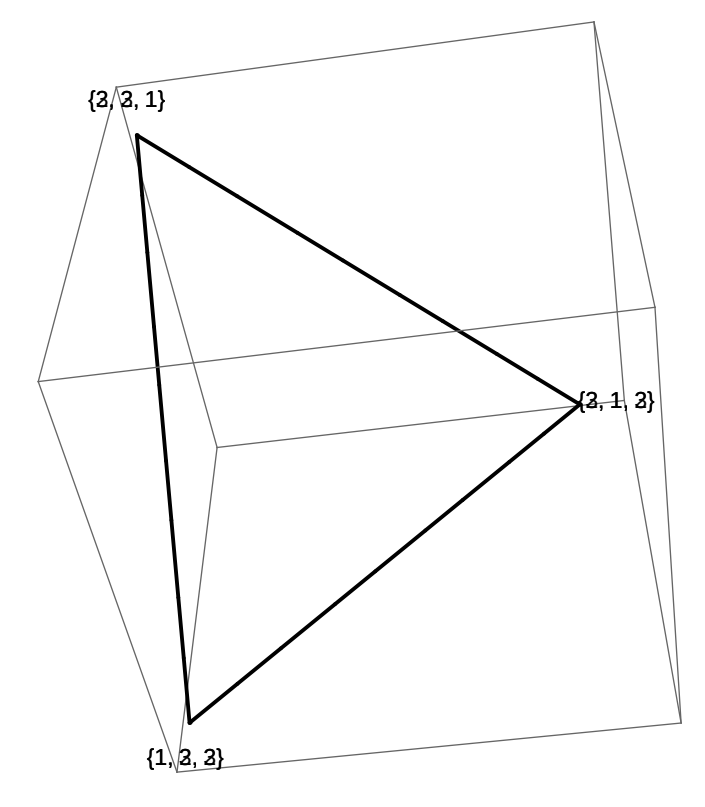